## INSTRUCTIONS ON HOW TO …

## Run a Section 7 Report

**Version 1.0** 21 July 2020

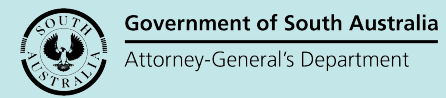

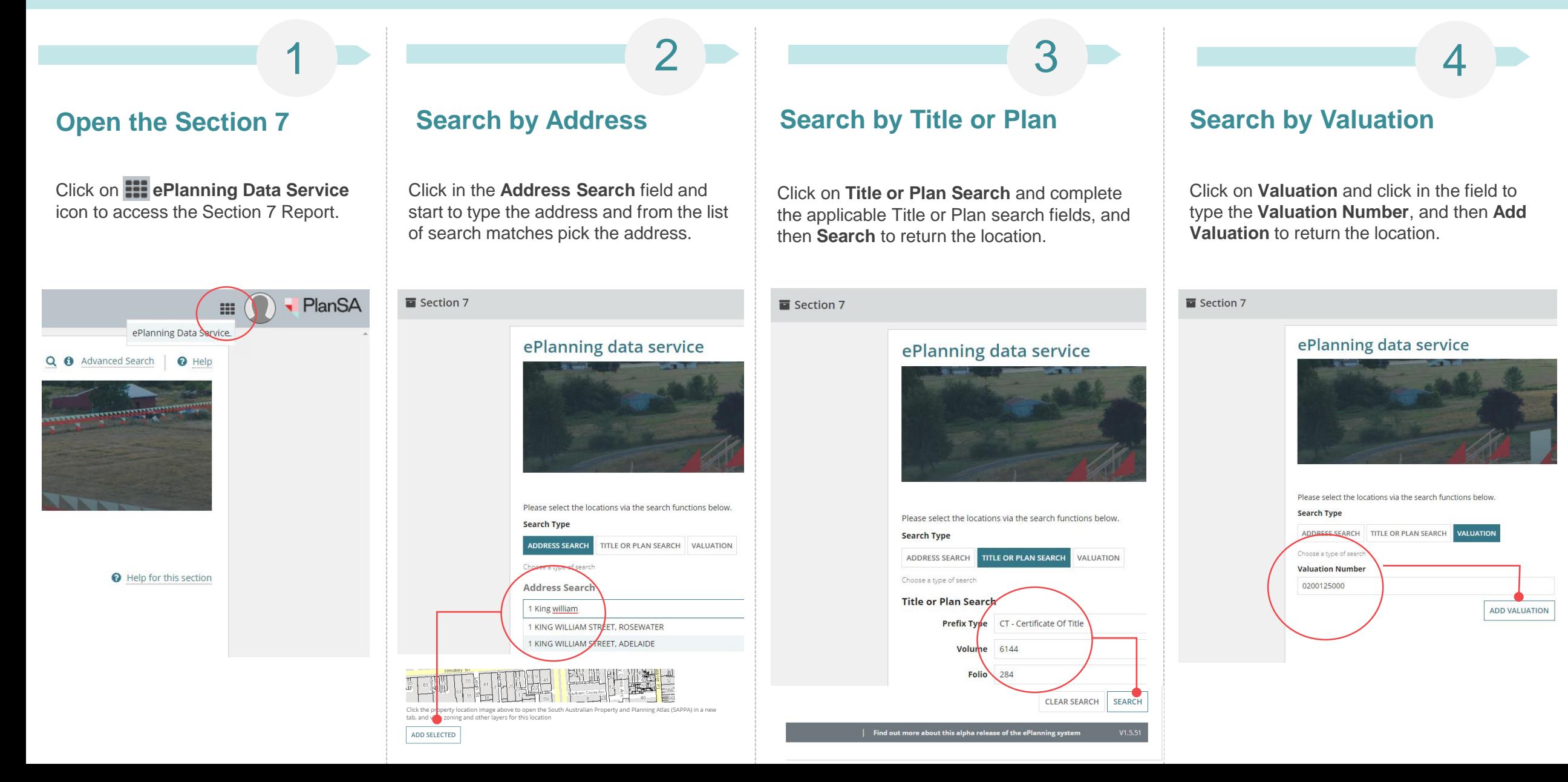

## INSTRUCTIONS ON HOW TO …

## Run a Section 7 Report

**Version 1.0** 21 July 2020

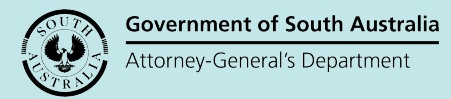

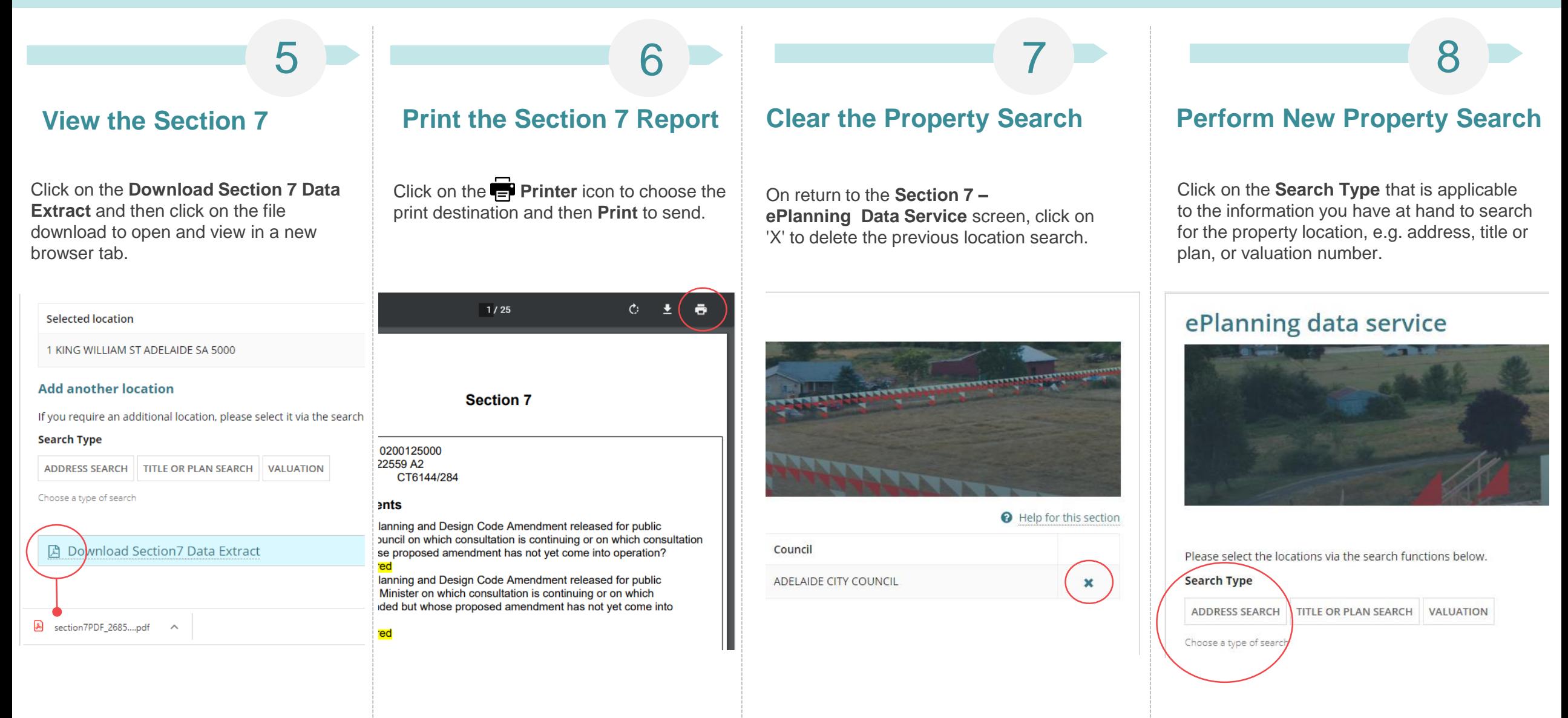